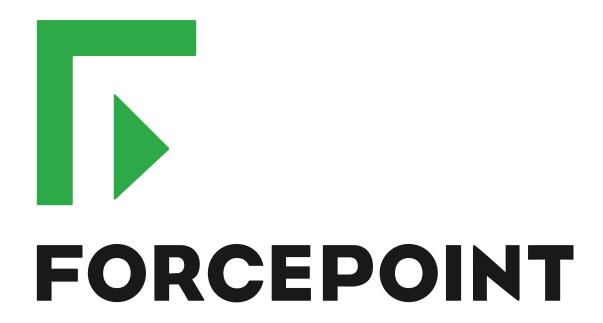

# Next Generation Firewall

**Release Notes** 

5.10.13 Revision A

#### **Contents**

- About this release on page 2
- Lifecycle model on page 2
- System requirements on page 3
- Build version on page 6
- Compatibility on page 7
- New features on page 7
- Enhancements on page 9
- Resolved issues on page 10
- Installation instructions on page 10
- Known issues on page 11
- Find product documentation on page 12

# About this release

This document contains important information about this release of Forcepoint<sup>™</sup> Next Generation Firewall (Forcepoint NGFW; formerly known as McAfee<sup>®</sup> Next Generation Firewall). We strongly recommend that you read the entire document.

NGFW version 5.10.1 has been evaluated against the Common Criteria Network Devices Protection Profile with Extended Package Stateful Traffic Filter Firewall. For more details, see https://www.niap-ccevs.org/Product/Compliant.cfm?pid=10669.

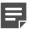

**Note:** We have started rebranding the NGFW product and the NGFW product documentation. We use Stonesoft as the product name in this document. However, the old product name is still used in the NGFW appliances and the product documentation set that we created for the NGFW 5.10.0 release.

# Lifecycle model

This release of Forcepoint NGFW is a Long-Term Support (LTS) version.

We recommend using the most recent Long-Term Support (LTS) version if you do not need any features from a later Feature Stream version.

For more information about the Forcepoint NGFW lifecycle policy, see Knowledge Base article 10192.

# System requirements

Make sure that you meet these basic hardware and software requirements.

# **Forcepoint NGFW appliances**

We strongly recommend using a pre-installed Forcepoint NGFW appliance as the hardware solution for new Forcepoint NGFW installations.

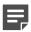

**Note:** Some features in this release are not available for all appliance models. See Knowledge Base article 9743 for up-to-date appliance-specific software compatibility information.

Two Forcepoint NGFW engine images are available:

- x86-64 A 64-bit image that includes the Local Manager.
- x86-64-small A 64-bit image that does not include the Local Manager.

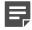

**Note:** If you do not use the Local Manager, we recommend that you use the x86-64-small image. Some appliance models support only the x86-64-small image.

The following table shows whether you can use an appliance model in the Firewall/VPN (FW), IPS, or Layer 2 Firewall (L2FW) role, and the image that is supported.

| Appliance model | Roles         | Images                                                         |
|-----------------|---------------|----------------------------------------------------------------|
| FW-315          | FW            | The image that does not include the Local Manager is supported |
| 320X (MIL-320)  | FW            | Both images are supported                                      |
| IPS-1205        | IPS, L2FW     | Both images are supported                                      |
| FWL321          | FW            | The image that does not include the Local Manager is supported |
| NGF321          | FW, IPS, L2FW | Both images are supported                                      |
| FWL325          | FW            | The image that does not include the Local Manager is supported |
| NGF325          | FW, IPS, L2FW | Both images are supported                                      |
| 110             | FW            | The image that does not include the Local Manager is supported |
| 1035            | FW, IPS, L2FW | Both images are supported                                      |
| 1065            | FW, IPS, L2FW | Both images are supported                                      |
| 1101            | FW, IPS, L2FW | Both images are supported                                      |
| 1105            | FW, IPS, L2FW | Both images are supported                                      |
| 1301            | FW, IPS, L2FW | Both images are supported                                      |
| 1302            | FW, IPS, L2FW | Both images are supported                                      |
| 1401            | FW, IPS, L2FW | Both images are supported                                      |
| 1402            | FW, IPS, L2FW | Both images are supported                                      |

| Appliance model | Roles         | Images                    |
|-----------------|---------------|---------------------------|
| 2101            | FW, IPS, L2FW | Both images are supported |
| 2105            | FW, IPS, L2FW | Both images are supported |
| 3201            | FW, IPS, L2FW | Both images are supported |
| 3202            | FW, IPS, L2FW | Both images are supported |
| 3205            | FW, IPS, L2FW | Both images are supported |
| 3206            | FW, IPS, L2FW | Both images are supported |
| 3207            | FW, IPS, L2FW | Both images are supported |
| 3301            | FW, IPS, L2FW | Both images are supported |
| 3305            | FW, IPS, L2FW | Both images are supported |
| 5201            | FW, IPS, L2FW | Both images are supported |
| 5205            | FW, IPS, L2FW | Both images are supported |
| 5206            | FW, IPS, L2FW | Both images are supported |
| 6205            | FW, IPS, L2FW | Both images are supported |

### Sidewinder S-series appliances

These Sidewinder appliance models can be re-imaged to run Forcepoint NGFW software.

| Appliance model | Roles | Images                    |
|-----------------|-------|---------------------------|
| S-1104          | FW    | Both images are supported |
| S-2008          | FW    | Both images are supported |
| S-3008          | FW    | Both images are supported |
| S-4016          | FW    | Both images are supported |
| S-5032          | FW    | Both images are supported |
| S-6032          | FW    | Both images are supported |

# **Certified Intel platforms**

We have certified specific Intel-based platforms for Forcepoint NGFW.

The tested platforms can be found at https://support.forcepoint.com under the Forcepoint Next Generation Firewall product.

We strongly recommend using certified hardware or a pre-installed Forcepoint NGFW appliance as the hardware solution for new Forcepoint NGFW installations. If it is not possible to use a certified platform, Forcepoint NGFW can also run on standard Intel-based hardware that fulfills the hardware requirements.

# **Basic hardware requirements**

You can install Forcepoint NGFW on standard hardware with these basic requirements.

 (Recommended for new deployments) Intel® Xeon®-based hardware from the E5-16xx product family or higher

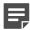

**Note:** Legacy deployments with Intel<sup>®</sup> Core<sup>™</sup>2 are supported.

IDE hard disk and CD drive

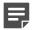

Note: IDE RAID controllers are not supported.

- Memory:
  - 4 GB RAM minimum for x86-64-small installation
  - 8 GB RAM minimum for x86-64 installation
- VGA-compatible display and keyboard
- One or more certified network interfaces for the Firewall/VPN role
- Two or more certified network interfaces for IPS with IDS configuration
- Three or more certified network interfaces for Inline IPS or Layer 2 Firewall

For information about certified network interfaces, see Knowledge Base article 9721.

# Master NGFW Engine requirements

Master Engines have specific hardware requirements.

- Each Master NGFW Engine must run on a separate physical device. For more details, see the *Forcepoint Next Generation Firewall Installation Guide*.
- All Virtual NGFW Engines hosted by a Master NGFW Engine or Master NGFW Engine cluster must have the same role and the same Failure Mode (*fail-open* or *fail-close*).
- Master NGFW Engines can allocate VLANs or interfaces to Virtual Security Engines. If the Failure Mode of the Virtual IPS engines or Virtual Layer 2 Firewalls is *Normal* (fail-close) and you want to allocate VLANs to several engines, you must use the Master NGFW Engine cluster in standby mode.
- Cabling requirements for Master NGFW Engine clusters that host Virtual IPS engines or Layer 2 Firewalls:
  - Failure Mode Bypass (fail-open) requires IPS serial cluster cabling.
  - Failure Mode Normal (fail-close) requires Layer 2 Firewall cluster cabling.

For more information about cabling, see the Forcepoint Next Generation Firewall Installation Guide.

# Virtual appliance node requirements

You can install Forcepoint NGFW on virtual appliances with these hardware requirements. Also be aware of some limitations.

 (Recommended for new deployments) Intel<sup>®</sup> Xeon<sup>®</sup>-based hardware from the E5-16xx product family or higher

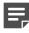

**Note:** Legacy deployments with Intel® Core<sup>™</sup>2 are supported.

- One of the following hypervisors:
  - VMware ESXi 5.5 and 6.0

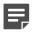

**Note:** Forcepoint Next Generation Firewall 5.10.13 does not support integration with Intel Security Controller and deployment on VMware NSX.

- KVM (KVM is tested as shipped with Red Hat Enterprise Linux Server 7.0)
- Oracle VM server 3.3 (tested with Oracle VM server 3.3.1)
- 8 GB virtual disk
- 4 GB RAM minimum
- A minimum of one virtual network interface for the Firewall/VPN role, three for IPS or Layer 2 Firewall roles

When Forcepoint NGFW is run as a virtual appliance node in the Firewall/VPN role, these limitations apply:

- Only Packet Dispatching CVI mode is supported.
- · Only standby clustering mode is supported.
- Heartbeat requires a dedicated non-VLAN-tagged interface.

When Forcepoint NGFW is run as a virtual appliance node in the IPS or Layer 2 Firewall role, clustering is not supported.

## **Build version**

Forcepoint Next Generation Firewall 5.10.13 build version is 14123.

# **Product binary checksums**

Use the checksums to make sure that the installation files downloaded correctly.

• sg\_engine\_5.10.13.14123\_x86-64.iso

```
SHA1SUM:
5c41d0bb98e16ba738a6fea54c9741b197ec5858

SHA256SUM:
6be9d79747178cd037b31be74bc7f24c0e37a8ff7488dd473b87ea9f70db5cdf

SHA512SUM:
834f2141668c6709a0833768d7fb4b49
ede483612c993a7f20331f74fb28a0da
2175c3ed8b5333df468908198e03e557
6dd22165592d2ef35cb21d177fcd0ef2
```

sg\_engine\_5.10.13.14123\_x86-64.zip

```
SHA1SUM:

95dee28292bb9f87fa845af5fbd8514fe38d9f44

SHA256SUM:

113549f2f834dea8c516598abb7add2ba0ae1480480ce0c780d64aefb2fc1242

SHA512SUM:

85e796c012d48b6c17200fbf1c6920cb

cc6af9105664ca2216178297fe203ad4

d9d708006e5e5fd115c246f05d7e5914

0a4987e9264a256aec13fda4698baa32
```

sg\_engine\_5.10.13.14123\_x86-64-small.iso

```
SHA1SUM:
f27211f5f0ale03e3ble07fa479d0a85f343c64a

SHA256SUM:
69e73c80a75107863a83ce62a132b799494f15b0fb159d2a9a8cab04c73b8ec3

SHA512SUM:
b8168bdc6347dd3f228ac60109e06772
efc92e1047b1fd44dalcd6c65a170361
03f281f7aac9fb8feb774346f7aa8d7a
f433ce794761439fc467574028609087
```

sg engine 5.10.13.14123 x86-64-small.zip

```
SHA1SUM:
7bc7d7f7bc56154cc2ea7febecad38ba4ffde74f

SHA256SUM:
c583f7619f5e78ad64501c88a22d3c8c0508d73954dc98ad66673725e0e86bbb

SHA512SUM:
a6528d483bd1ad0ad3a4eaf1d273087f
2b21c10e5b9cd91f295026303f43385c
5387d27a6ac240ef50b3f1b32801bd50
c91e874b4fb3f87cd093dfa03524adae
```

# Compatibility

Forcepoint NGFW 5.10.13 is compatible with the following component versions.

- Forcepoint NGFW Security Management Center (SMC) (formerly known as McAfee® Security Management Center) 5.10.0 or later
- Dynamic Update 810 or later
- Stonesoft IPsec VPN Client 5.3.0 or later
- Stonesoft® VPN Client (formerly known as McAfee® VPN Client for Windows) 5.9.0 or later
- Stonesoft® VPN Client for Mac OS X (formerly known as McAfee® VPN Client for Mac OS X) 1.0.0 or later
- Stonesoft® VPN Client for Android (formerly known as McAfee® VPN Client for Android) 1.0.1 or later
- Server Pool Monitoring Agent 4.0.0 or later
- McAfee® Logon Collector 2.2 and 3.0
- McAfee® Advanced Threat Defense 3.6
- McAfee Endpoint Intelligence Agent (McAfee EIA) 2.5

# **New features**

This release of the product includes these new features. For more information and configuration instructions, see the *Forcepoint Next Generation Firewall Product Guide*.

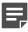

**Note:** Forcepoint Next Generation Firewall 5.10.13 does not support integration with Intel Security Controller and deployment on VMware NSX.

### Support for Threat Intelligence Exchange

Forcepoint NGFW can now query file reputations and receive reputation updates from the McAfee® Threat Intelligence Exchange (TIE) server. TIE makes it possible for administrators to tailor comprehensive local threat intelligence from global intelligence data sources, such as McAfee® Global Threat Intelligence™ (McAfee GTI), endpoints, gateways, and other security components. File reputation data is exchanged using the McAfee® Data Exchange Layer (DXL) broker network. File reputation updates ensure that Forcepoint NGFW engines always have the latest file reputations available for use in file filtering.

### Single sign-on (SSO) to SSL VPN Portal

The SSL VPN Portal (reverse web proxy) can be configured to cache user credentials. The portal logs on to the back-end servers with the credentials as if they came from the web browser at the endpoint. You can group the servers that use the same credentials by SSO domain, to further reduce the need to re-enter the password.

### New tunnel type for the route-based VPN

A new tunnel type for the route-based VPN allows the use of tunnel mode IPsec without an additional tunneling layer. The route-based VPN configuration dialog box has been improved.

# Connectivity between Forcepoint NGFW and SMC using IPv6

Engines that only use IPv6 to connect to the Internet can now be managed by SMC over the Internet using IPv6-based management connections. Connectivity between SMC components still requires IPv4 addressing and connectivity.

### **Network Security for Industrial Control Systems (ICS)**

ICS support has been enhanced with deep inspection support for DNP3 (TCP/UDP) and Open Platform Communications Unified Architecture (OPC UA).

### Safe search support

Forcepoint NGFW can be configured to enforce safe search usage for Google, Bing, Yahoo, and DuckDuckGo web searches.

# **Enhancements**

This release of the product includes these enhancements.

# **Enhancements in Forcepoint NGFW version 5.10**

| Enhancement                                                | Description                                                                                                    |
|------------------------------------------------------------|----------------------------------------------------------------------------------------------------|
| Advanced Threat Defense communication logging improvements | Improvements have been made to the communication protocol and logging features between McAfee® Advanced Threat Defense and Forcepoint NGFW. Forcepoint NGFW now logs the dynamic analysis results when available from Advanced Threat Defense. Forcepoint NGFW provides the file name, destination IP address, and URL details when sending the file to Advanced Threat Defense for analysis. |
| File filtering improvements                                | Improvements have been made to file type detection and filtering. We recommend that you update your file filtering policies with the new file type categories.                                                                                                    |
| DHCP services                                              | It is now possible to use DHCP server and DHCP relay services on different interfaces of the same Forcepoint NGFW engine.                                                                                                    |

### **Enhancements in Forcepoint NGFW version 5.10.3**

| Enhancement                  | Description                                                                                                    |
|------------------------------|----------------------------------------------------------------------------------------------------|
| Dynamic routing enhancements | Dynamic routing features, such as graceful restart for OSPF and BGP, have been improved. The stability of dynamic routing has also been improved. |

### **Enhancements in Forcepoint NGFW version 5.10.4**

| Enhancement                                             | Description                                                                                                    |
|---------------------------------------------------------|----------------------------------------------------------------------------------------------------|
| Improved alerting for offline transitions               | Alerting for offline transitions has been improved. Alerts are now created for unexpected offline transitions, such as heartbeat recovery, or nodes that have different policies. |
| Faster policy installation for Virtual Security Engines | Policy installation is now faster in environments that have many Virtual Security Engines.                                                                                        |

### **Enhancements in Forcepoint NGFW version 5.10.8**

| Enhancement                    | Description                                                                                                    |
|--------------------------------|----------------------------------------------------------------------------------------------------|
| Engine monitoring enhancements | Engine monitoring has been improved. If the monitoring connection through a primary Control Interface fails, the backup Control Interface is used. |

| Enhancement                                                 | Description                                                                                                    |
|-------------------------------------------------------------|----------------------------------------------------------------------------------------------------|
| Improved logging for File Filtering                         | Logging for File Filtering has been improved significantly. For example, all File Filtering Situations are now logged under File Filtering in the Facility column of the Logs view. |
| Inspection with a larger number of Virtual Security Engines | Inspection can now be used with a larger number of Virtual Security Engines that are hosted on a single Master Engine.                                                              |

# **Resolved issues**

These issues are resolved in this release of the product. For a list of issues fixed in earlier releases, see the Release Notes for the specific release.

| Description                                                                                                    | Role | Issue number |
|----------------------------------------------------------------------------------------------------|------|--------------|
| If you configure BGP dynamic routing using the Management Client, disable BGP in the Management Client, then configure BGP again using the engine command line, the dynamic routing configuration might be lost when the engine restarts. | FW   | NGFW-1741    |
| When you remove a Virtual Firewall that has a route-based VPN tunnel of the GRE tunnel type, interface tests fail and only one Master NGFW Engine node stays online.                                                                      | FW   | NGFW-8228    |
| Static routing to IPv6 destinations might not work.                                                                                                    | FW   | NGFW-8292    |
| When the NGFW Engine requests a virtual IP address for a VPN client from a DHCP server, user and user group information might not be included in the request.                                                                             | FW   | NGFW-8340    |

# **Installation instructions**

Use these high-level steps to install SMC and the Forcepoint NGFW engines.

For detailed information, see the *Forcepoint Next Generation Firewall Installation Guide*. All guides are available for download at https://support.forcepoint.com.

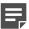

**Note:** The sgadmin user is reserved for SMC use on Linux, so it must not exist before SMC is installed for the first time.

### **Steps**

- 1) Install the Management Server, the Log Servers, and optionally the Web Portal Servers.
- Import the licenses for all components.
   You can generate licenses at https://stonesoftlicenses.forcepoint.com.
- 3) Configure the Firewall, IPS, or Layer 2 Firewall elements with the Management Client using the **Security Engine Configuration** view.

- 4) To generate initial configurations for the engines, right-click each Firewall, IPS, or Layer 2 Firewall element, then select Configuration > Save Initial Configuration.
  Make a note of the one-time password.
- 5) Make the initial connection from the engines to the Management Server, then enter the one-time password.
- 6) Create and upload a policy on the engines using the Management Client.

# **Upgrade instructions**

Take the following into consideration before upgrading licenses, engines, and clusters.

- Upgrading to version 5.10.x is only supported from version 5.8.x or later. If you have an earlier version, first upgrade to the latest 5.8.x version.
- Forcepoint NGFW 5.10.x requires an updated license if upgrading from version 5.9.x or earlier. The license
  upgrade can be requested at <a href="https://stonesoftlicenses.forcepoint.com">https://stonesoftlicenses.forcepoint.com</a>. Install the new license using the
  Management Client before upgrading the software. If communication between the SMC and the license server
  is enabled and the maintenance contract is valid, the license is updated automatically.
- To upgrade the engine, use the remote upgrade feature or reboot from the installation CD and follow the instructions. For detailed instructions, see the *Forcepoint Next Generation Firewall Installation Guide*.

Take the following software architecture information into consideration.

- Forcepoint NGFW appliances support only the software architecture version with which they come installed. 32-bit versions (i386) can only be upgraded to another 32-bit version and 64-bit versions (x86-64) can only be upgraded to another 64-bit version.
- Clusters can only have online nodes that use the same software architecture version.
- State synchronization between 32-bit and 64-bit versions is not supported.
- Changing the architecture of third-party servers using software licenses requires the software to be fully reinstalled from a CD.
- Forcepoint NGFW version 5.10 only supports 64-bit software architecture. Except for the FW-315 appliance, the last supported software version for 32-bit Firewall/VPN appliances is 5.8.
- To upgrade a cluster (consisting of FW-315 appliances or third-party hardware using software licenses) from a 32-bit to 64-bit version, see Knowledge Base article 9875.

# **Known issues**

For a list of known issues in this product release, see Knowledge Base article 10138.

### **Known limitations**

This release of the product includes these known limitations.

| Limitation                                   | Description                                                                                                    |
|----------------------------------------------|----------------------------------------------------------------------------------------------------|
| Inspection in asymmetrically routed networks | In asymmetrically routed networks, using the stream-modifying features (TLS Inspection, URL filtering, and file filtering) can make connections stall. |

| Limitation                                       | Description                                                                                                    |
|--------------------------------------------------|----------------------------------------------------------------------------------------------------|
| SSL/TLS inspection in capture (IDS) mode         | Due to SSL/TLS protocol security features, SSL/TLS decryption in capture (IDS) mode can only be applied in a server protection scenario when RSA key exchange negotiation is used between the client and the server.               |
| Inline Interface disconnect mode in the IPS role | The <i>disconnect mode</i> for Inline Interfaces is not supported on IPS virtual appliances, IPS software installations, IPS appliance models other than IPS-6xxx, or modular appliance models that have bypass interface modules. |

# Find product documentation

On the Forcepoint support website, you can find information about a released product, including product documentation, technical articles, and more.

You can get additional information and support for your product on the Forcepoint support website at <a href="https://support.forcepoint.com">https://support.forcepoint.com</a>. There, you can access product documentation, Knowledge Base articles, downloads, cases, and contact information.

### **Product documentation**

Every Forcepoint product has a comprehensive set of documentation.

- Stonesoft Next Generation Firewall Product Guide
- Stonesoft Next Generation Firewall online Help

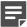

**Note:** By default, the online Help is used from the Forcepoint help server. If you want to use the online Help from a local machine (for example, an intranet server or your own computer), see Knowledge Base article 10097.

Stonesoft Next Generation Firewall Installation Guide

Other available documents include:

- Stonesoft Next Generation Firewall Hardware Guide for your model
- Stonesoft Next Generation Firewall Quick Start Guide
- Stonesoft SMC API Reference Guide
- Stonesoft VPN Client User Guide for Windows or Mac
- Stonesoft VPN Client Product Guide